#### **ETUDE DU PLAN HORIZONTAL REGLABLE (PHR) DE L'AIRBUS A340<sup>1</sup>**

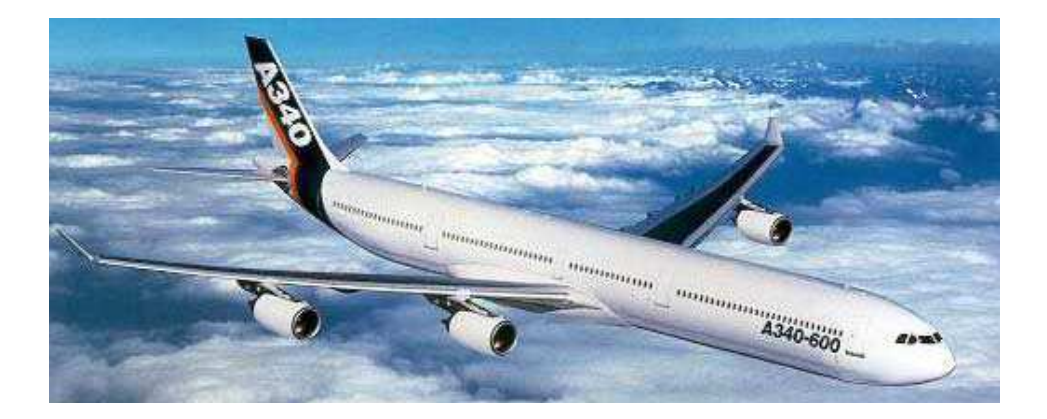

# **I PRESENTATION**

Le thème proposé concerne l'aéronautique et plus particulièrement la commande en position du plan horizontal réglable (PHR) de l'Airbus A340.

Gros-porteur très long-courrier, ce quadriréacteur symbolise l'aboutissement de la politique de gamme menée par le constructeur européen depuis la commercialisation de son premier avion, l'A300.

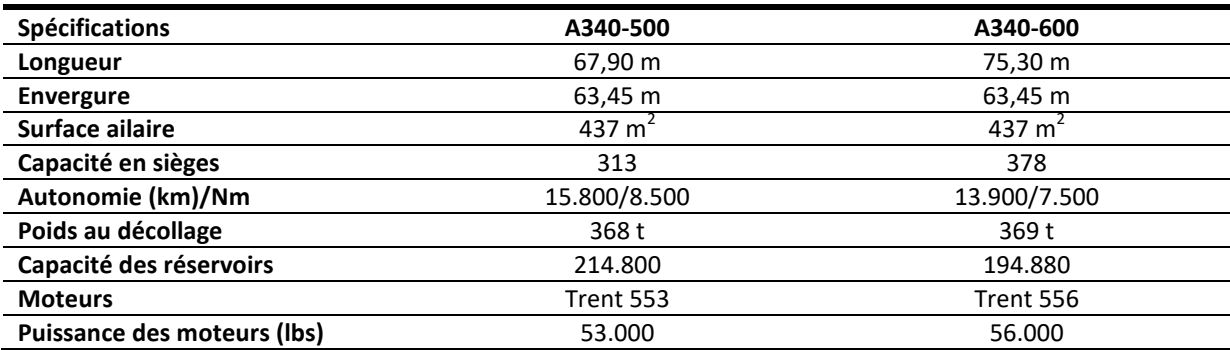

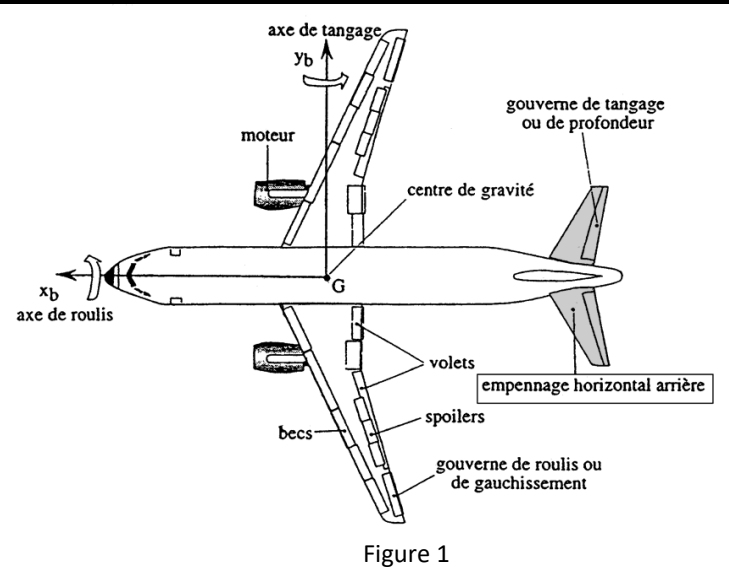

Le PHR est réglé à l'aide des gouvernes de profondeur (voir Figure 1). On peut montrer que pour une vitesse donnée, il est possible, par réglage du PHR, de réduire la poussée des réacteurs et donc d'économiser du carburant.

Afin de répondre aux exigences de fiabilité qui stipulent, en particulier, que le PHR doit pouvoir fonctionner durant 10<sup>9</sup> FH (Fly Hour) sans subir de défaillance, un certain nombre de composants de la chaîne de commande du PHR sont doublés ou triplés suivant les cas.

D'autre part, toujours par souci de sécurité, le PHR peut être commandé :

<sup>1</sup> D'après le sujet de concours CCP MP 2005

- soit automatiquement par un ordinateur de bord qui détermine, à partir des paramètres du vol, la valeur optimale de l'angle  $β$ que doit prendre les gouvernes de profondeur,
- soit manuellement par le pilote à partir d'un volant de commande situé dans le poste de pilotage et ce en cas de défaillance de la commande automatique du PHR.

L'annexe 1 présente le schéma de principe de la chaîne de puissance à partir de la génération de la commande par le calculateur ou le pilote.

Le calculateur génère une tension de commande qui va alimenter le moteur électrique qui est asservi en position angulaire pour permettre de générer l'angle de consigne initial. Cet angle de consigne initial est adapté à l'aide du réducteur **1**. L'angle de sortie du réducteur **1** permet de commander les deux distributeurs proportionnels, qui vont délivrer un débit de fluide hydraulique pour alimenter les deux moteurs hydrauliques. Ces deux moteurs hydrauliques transforment l'énergie hydraulique en énergie mécanique de rotation. Les deux mouvements de rotation ainsi générer sont additionnés à l'aide du différentiel pour créer un seul mouvement de rotation à sa sortie. La sortie du différentiel est reliée au réducteur **6** qui va adapter l'énergie mécanique de puissance pour actionner la vis **4**. La vis **4** est reliée à la gouverne de profondeur et permet de commander son angle.

L'angle de rotation de la vis **4** est capté à l'aide du réducteur **7** qui va l'adapter afin d'être comparé à la rotation de commande des distributeurs à l'aide du train épicycloïdal, qui joue ici le rôle d'un comparateur.

#### **Analyse fonctionnelle**

*Q1/ Compléter le diagramme relatif à la fonction principale régler l'angle du PHR sur le document réponse DR1.* 

## **II ETUDE DE L'ASSERVISSEMENT EN POSITION DU MOTEUR ELECTRIQUE**

On se propose d'étudier précisément la boucle d'asservissement en position angulaire du moteur électrique. L'entrée de cet asservissement est une tension de consigne  $U_e$  générée par le calculateur. Cette tension est comparée à la tension  $U_r$ , image de l'angle  $\theta_r$ , délivrée par un capteur potentiométrique. L'écart  $\varepsilon_1$  est ensuite corrigé et amplifié par un bloc correcteur+amplificateur et fournit la tension  $U$  aux bornes du moteur électrique. L'angle de rotation  $\theta_m$  en sortie du moteur est réduit par un réducteur **2** pour donner la rotation  $\theta_r$  mesurée par le capteur. D'autre part, l'angle  $\theta_m$  est réduit par un réducteur 1 pour fournir un angle de rotation en sortie  $\,\theta_{\scriptscriptstyle P1}^{}$ , sortie de cet asservissement.

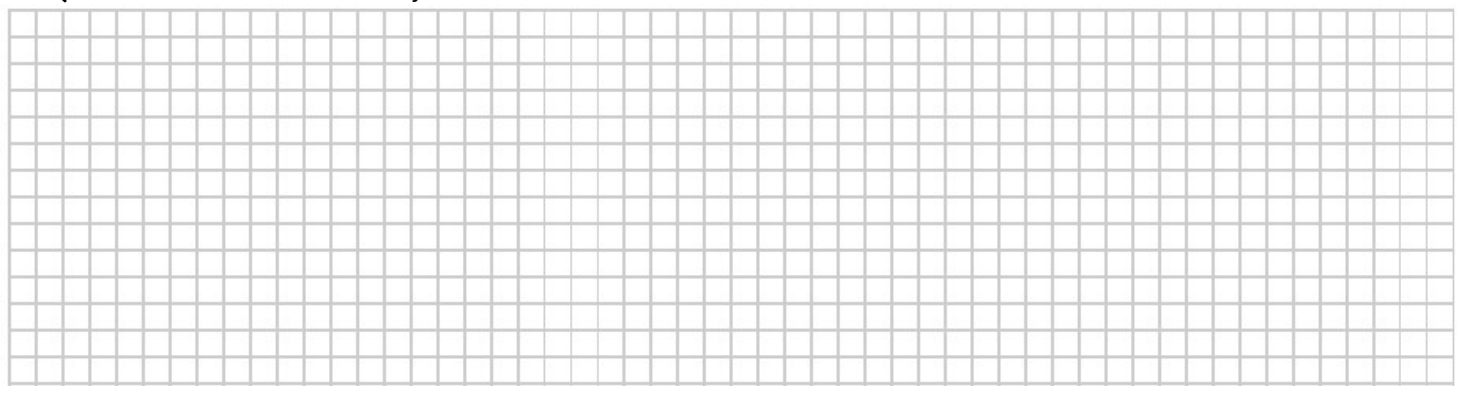

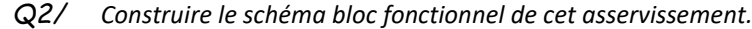

#### **Analyse du moteur électrique**

Le moteur électrique est un moteur à courant continu. Les ingénieurs procèdent à une identification du moteur en le soumettant à un échelon de tension U=5V, afin de déterminer par un modèle de comportement sa fonction de transfert. On obtient la réponse indicielle (vitesse de rotation  $\omega_m(t)$ ) donnée dans le document réponse DR2.

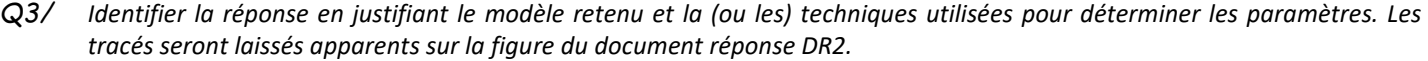

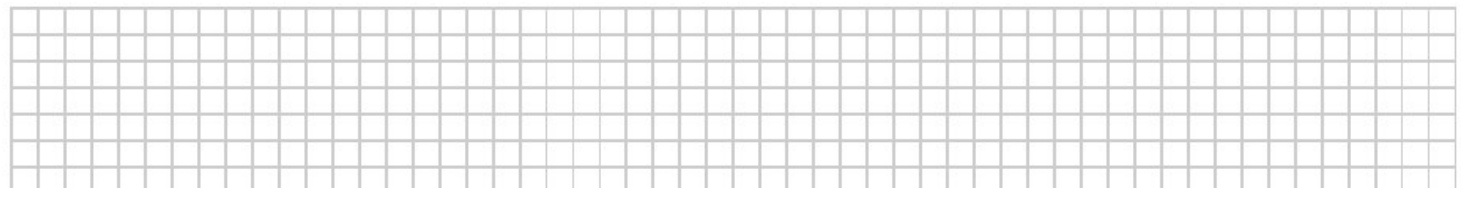

Pour valider le modèle expérimental, on peut utiliser les équations du moteur à courant continu :

- Equation électrique liant la tension *u* aux bornes du moteur et le courant *i* le traversant :  $u(t) = R i(t) + e(t)$ ,
- Equation de couplage électrique liant la tension contre-électromotrice  $e(t)$  à la vitesse de rotation  $\omega_m(t)$  de l'arbre du moteur :  $e(t) = k_e \omega_m(t)$ ,

 $J_e = 4.10^{-7}$ 

 $k_e =$ 

- Equation de la mécanique liant la vitesse de rotation  $\omega_m(t)$  et le couple moteur  $C_m(t)$  :  $J_e \frac{d\omega_m(t)}{dt} = C_m(t)$  $J_e \frac{d\omega_m(t)}{dt} = C$ *d t t*  $\frac{\omega_m(t)}{t} = C_m(t)$ ,
- Equation de couplage mécanique liant le couple moteur au courant :  $C_m(t) = k_a i(t)$ .

Avec :

- $R:$  la résistance de l'induit *R* = 1 Ω
- $J_e$  : inertie équivalente ramenée sur l'arbre moteur  $J_e = 4.10^{-6}$  kg.m<sup>2</sup>
- $k_e$ : constante de force contre électromotrice  $k_e = 0.02 \text{ V/(rad/s)}$
- $k_a$ : constante de couple  $k_a = 0,02$  Nm/A

#### **Détermination de la fonction de transfert du moteur**

 $\mathsf{Q4}$ /  $^-$  Tracer le schéma-bloc du moteur avec en entrée  $U(p)$  et en sortie  $\Omega_{_m}(p)$  . S'agit-il d'un asservissement ?

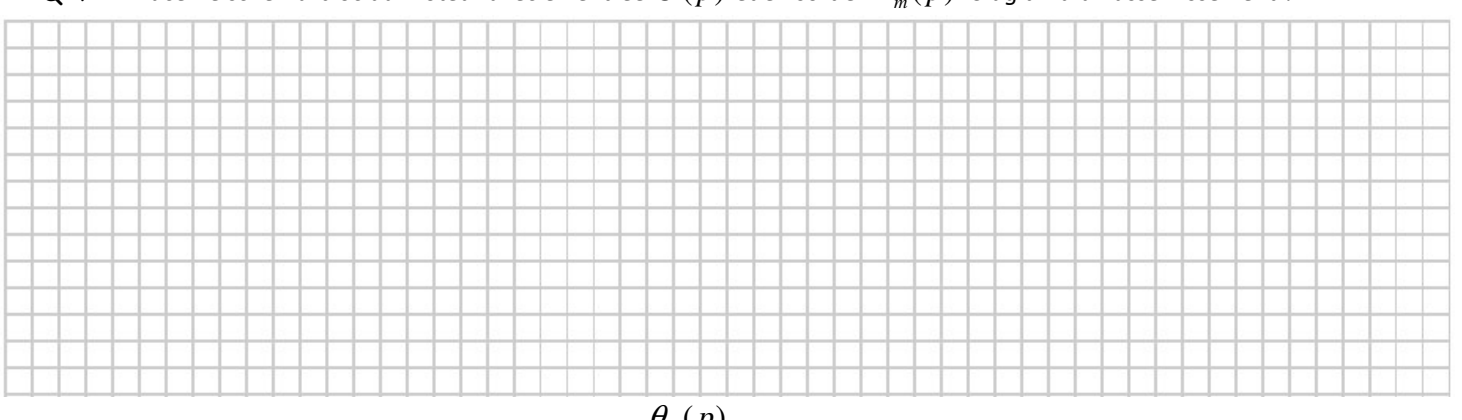

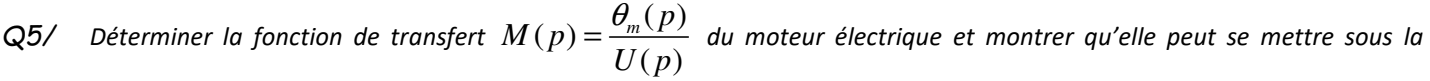

*forme d'un intégrateur*  1 *p multiplié par une fonction de transfert d'un 1er ordre de gain statique K<sup>m</sup> et de constante de* 

*temps*  $\tau_m$ .

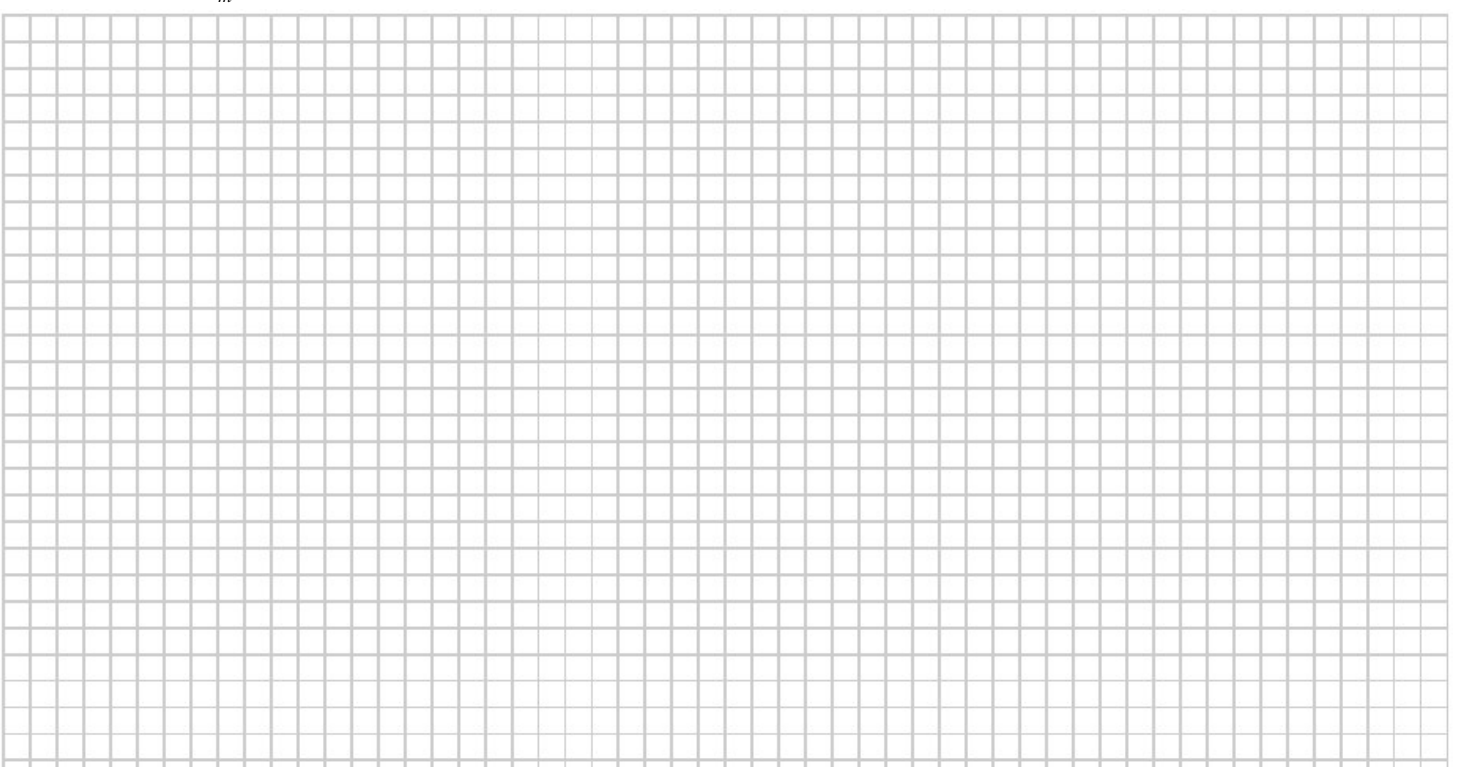

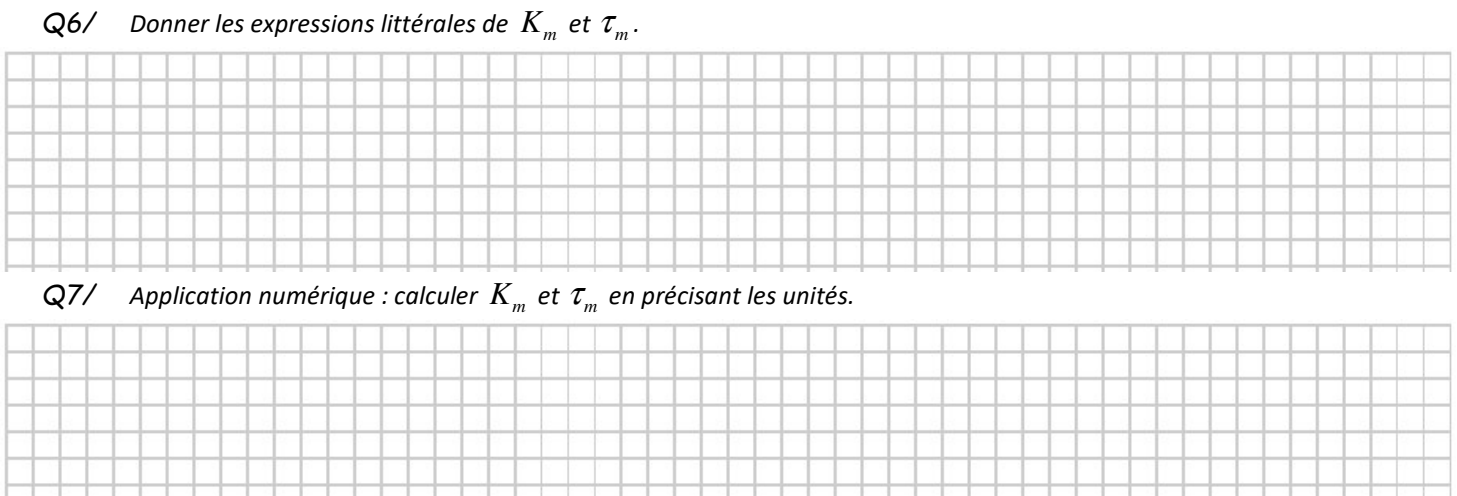

#### **Schéma bloc de l'asservissement**

La fonction de transfert du correcteur+amplificateur peut être assimilé dans un gain K<sub>1</sub>. La fonction de transfert du réducteur 2 est un gain noté R<sub>2</sub>. La fonction de transfert du réducteur 1 est un gain noté R<sub>1</sub>. La fonction de transfert du capteur potentiométrique est assimilé à un gain noté  $K_2$ .

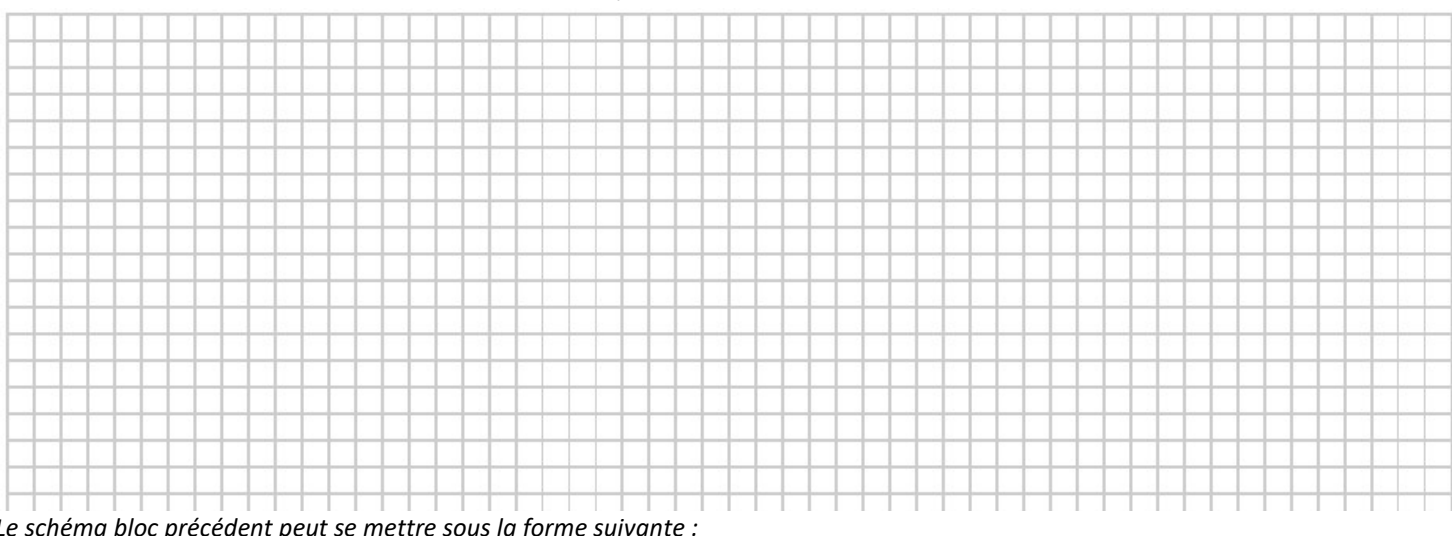

 $Q8/$   $\,$  *Tracer le schéma-bloc de commande avec*  $U_{\scriptscriptstyle e}$  *en entrée et*  $\,\theta_{\scriptscriptstyle P1}^{}$  *en sortie.* 

*Le schéma bloc précédent peut se mettre sous la forme suivante :* 

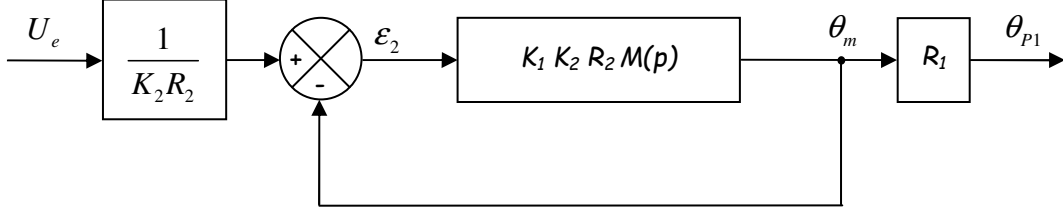

La rapport de transmission du réducteur **1** est  $R_{\rm l}$ 1 150  $R_1 = \frac{1}{150}$ .

**Détermination de la fonction de transfert en boucle ouverte** 

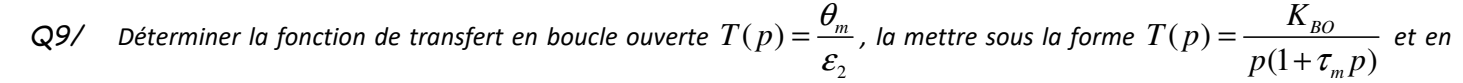

#### *déduire l'expression du gain de boucle K*<sup>BO</sup>.

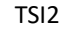

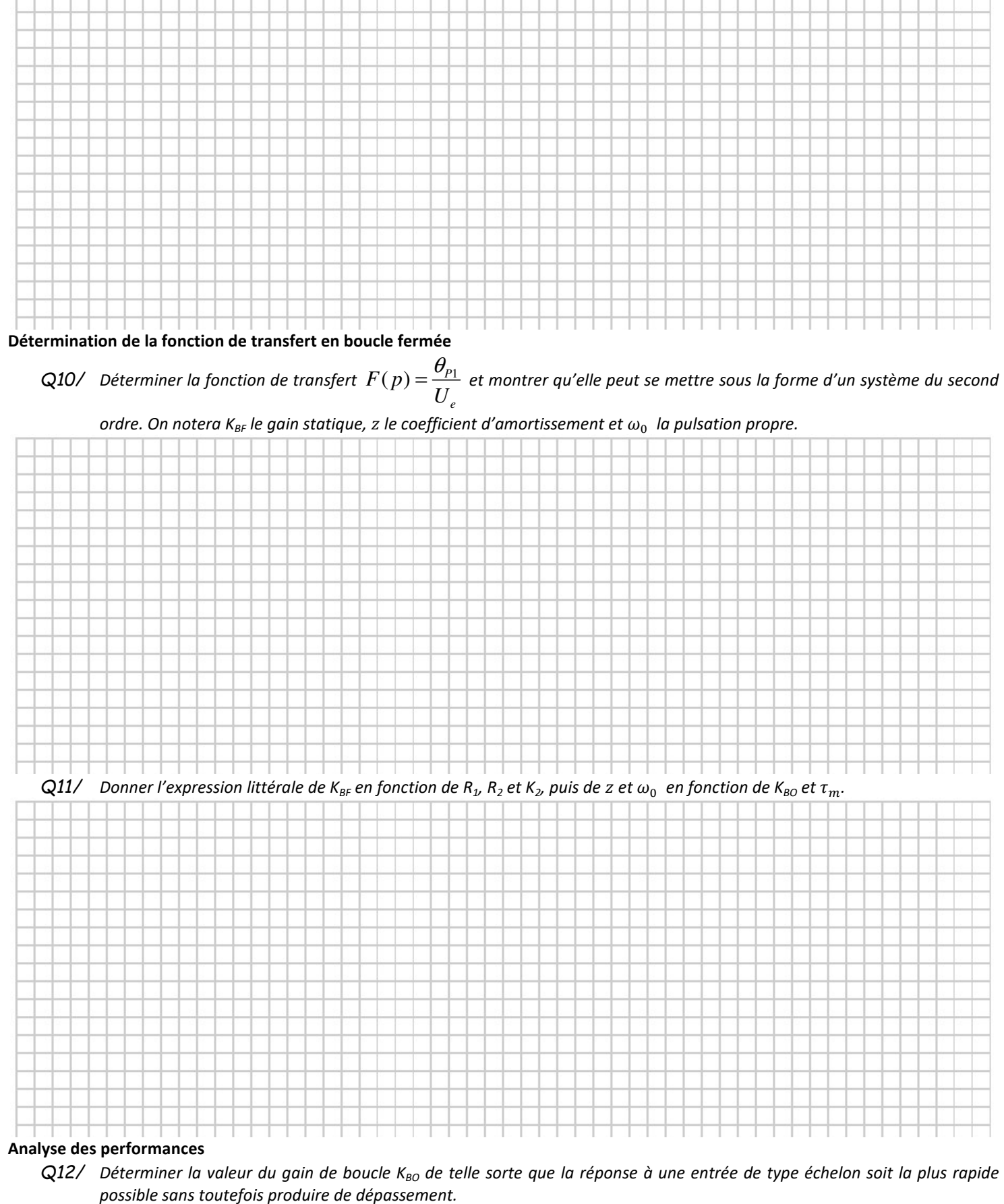

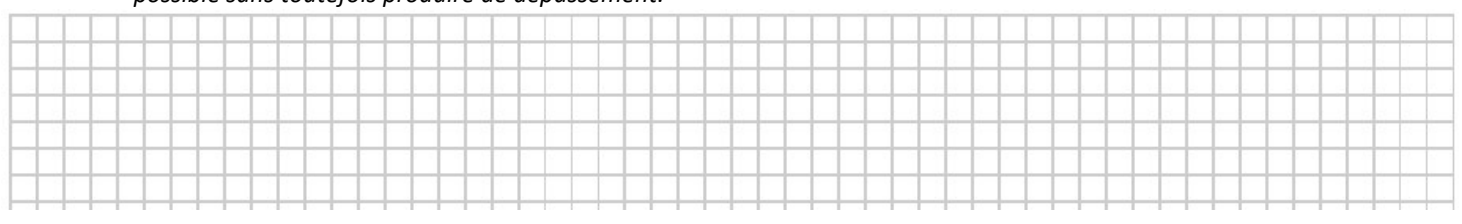

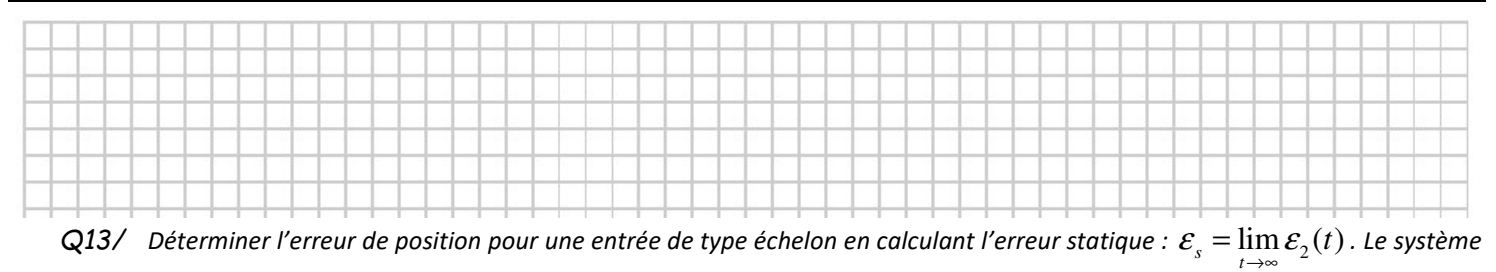

 $e$ st précis à une entrée de type échelon si  $\bm{\mathcal{E}}_s$   $=$   $0$  , conclure.

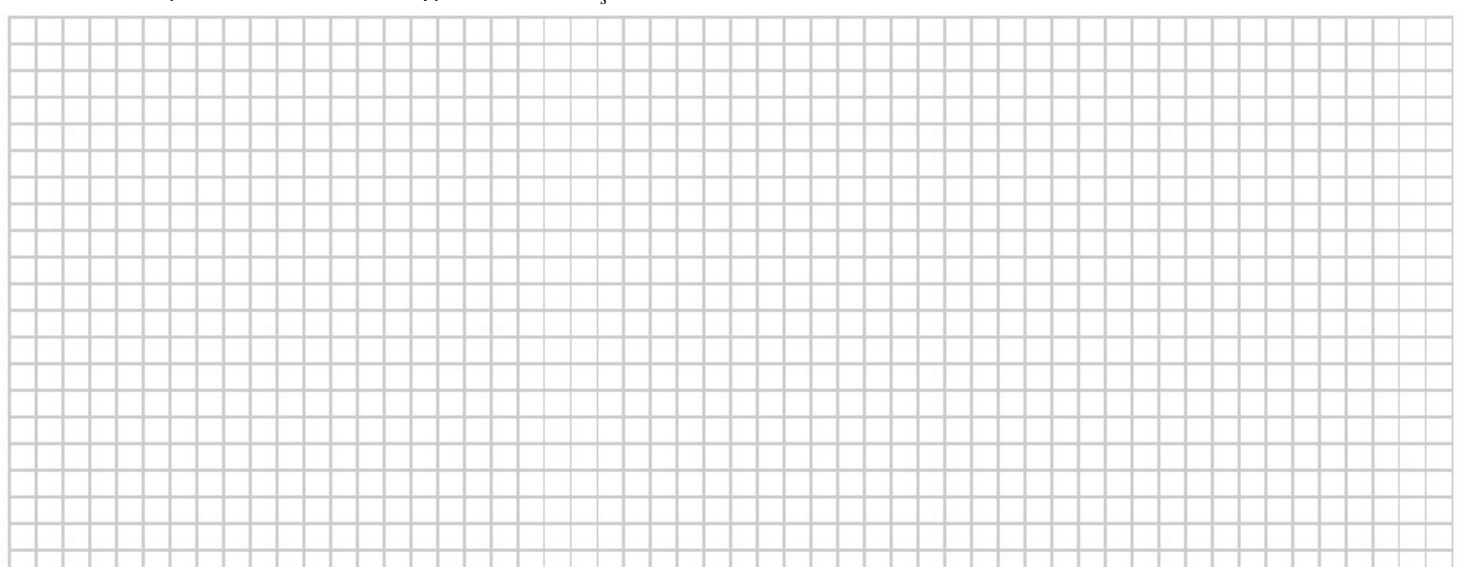

*Q14/ Déterminer le temps de réponse à 5% à l'aide de la Figure 3.* 

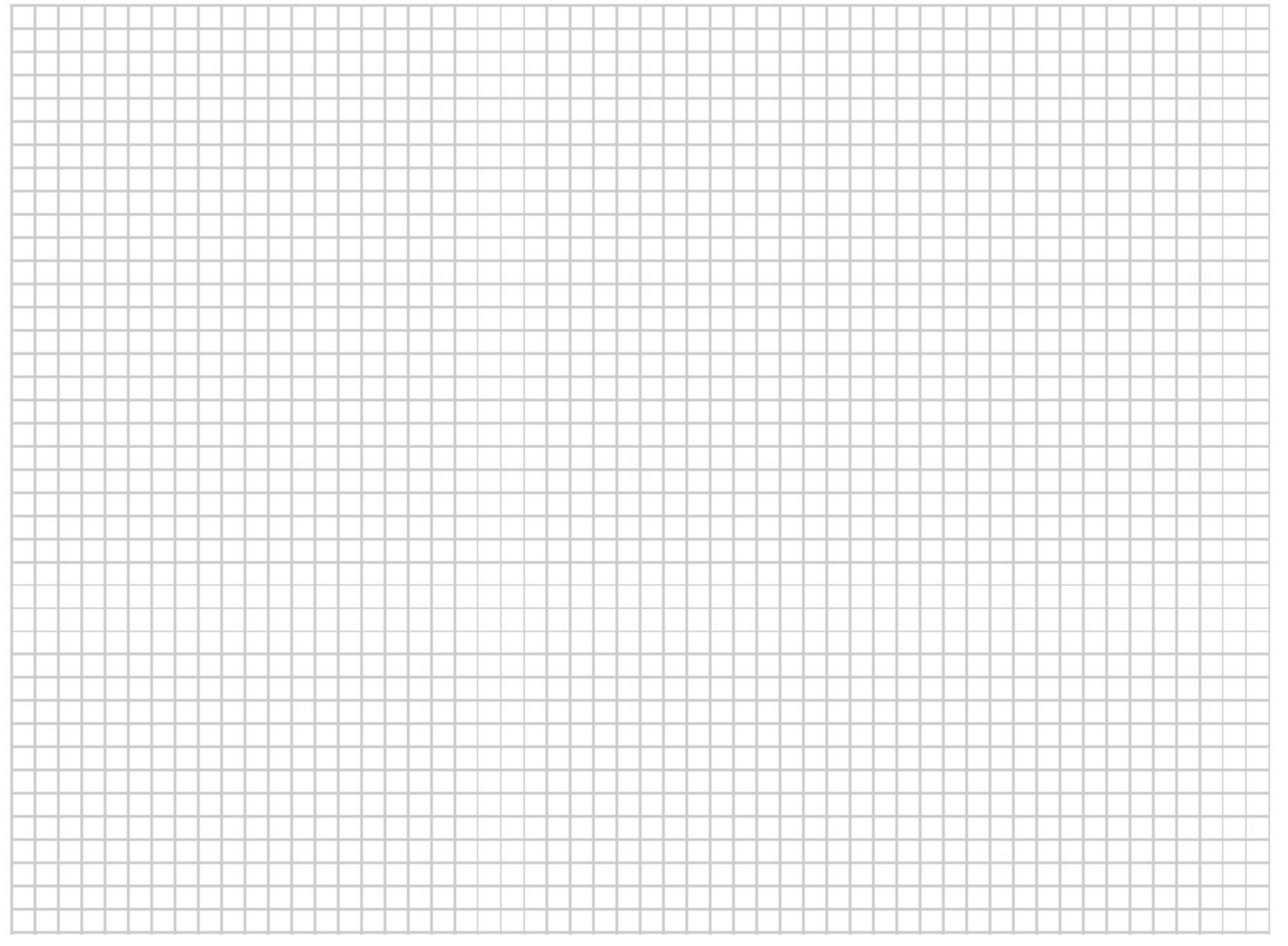

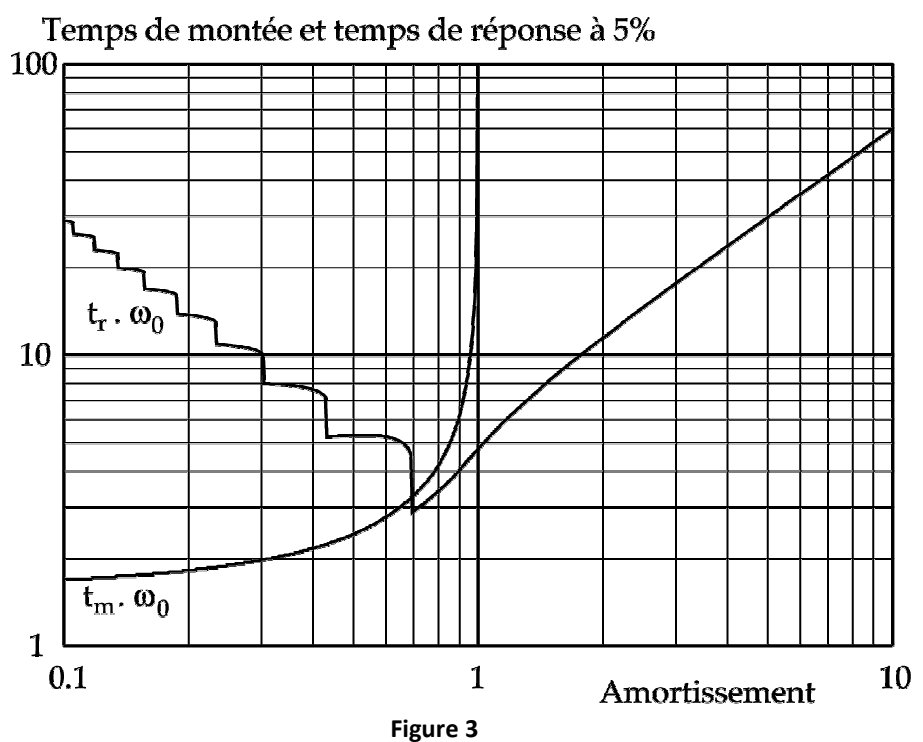

#### **DOCUMENT REPONSE DR1**

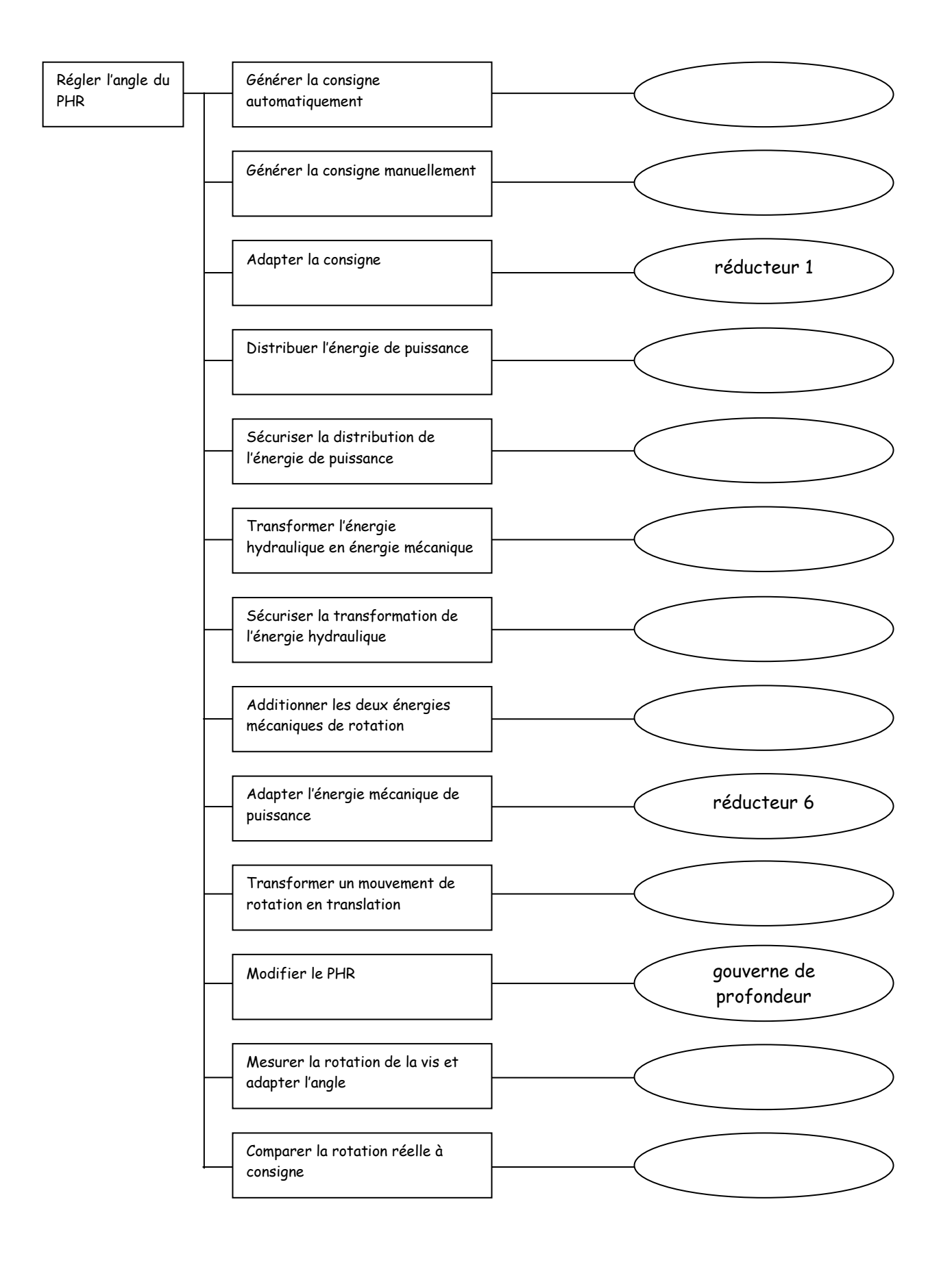

## **DOCUMENT REPONSE DR2**

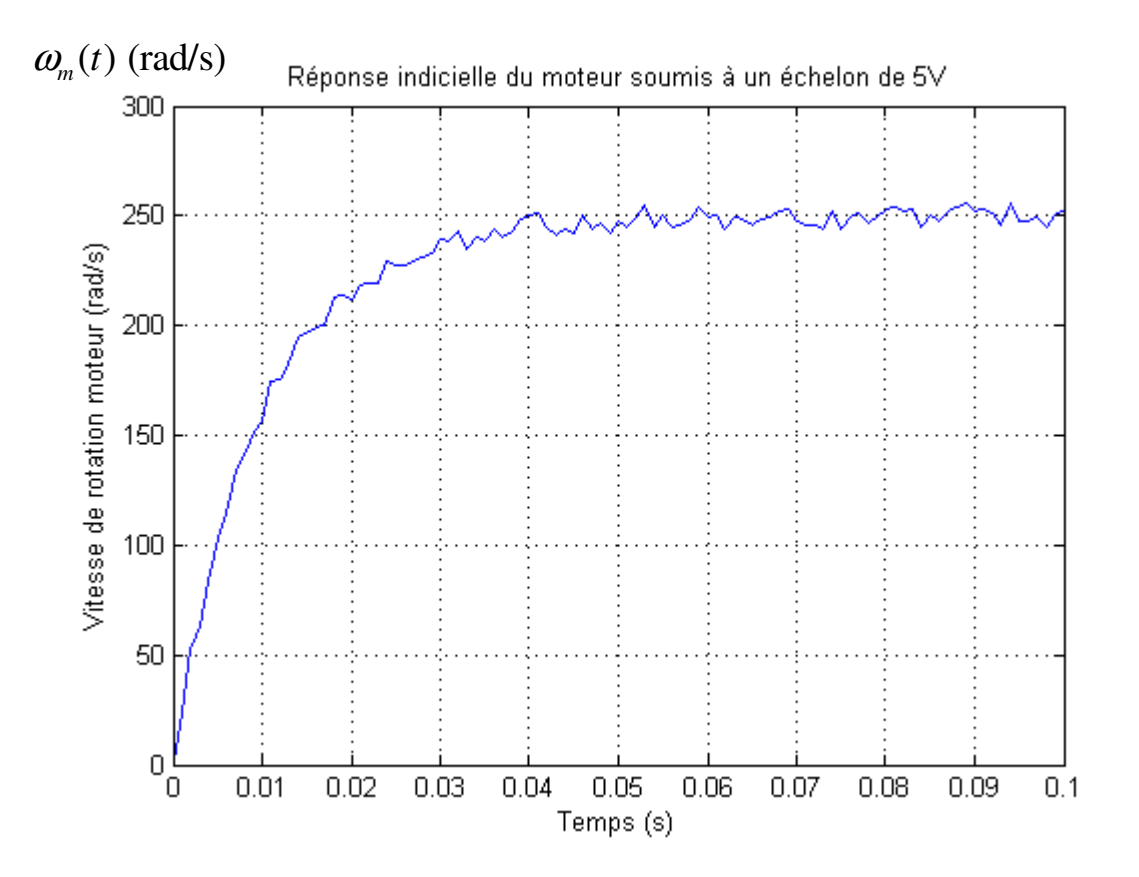

## **DOCUMENT REPONSE DR3**

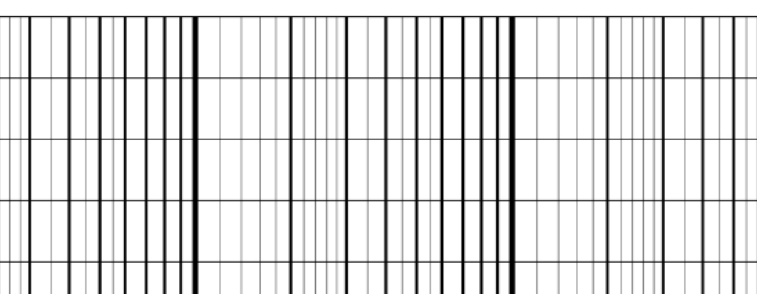

 $\mathsf{A}_{\mathsf{dB}}(\omega)$ 

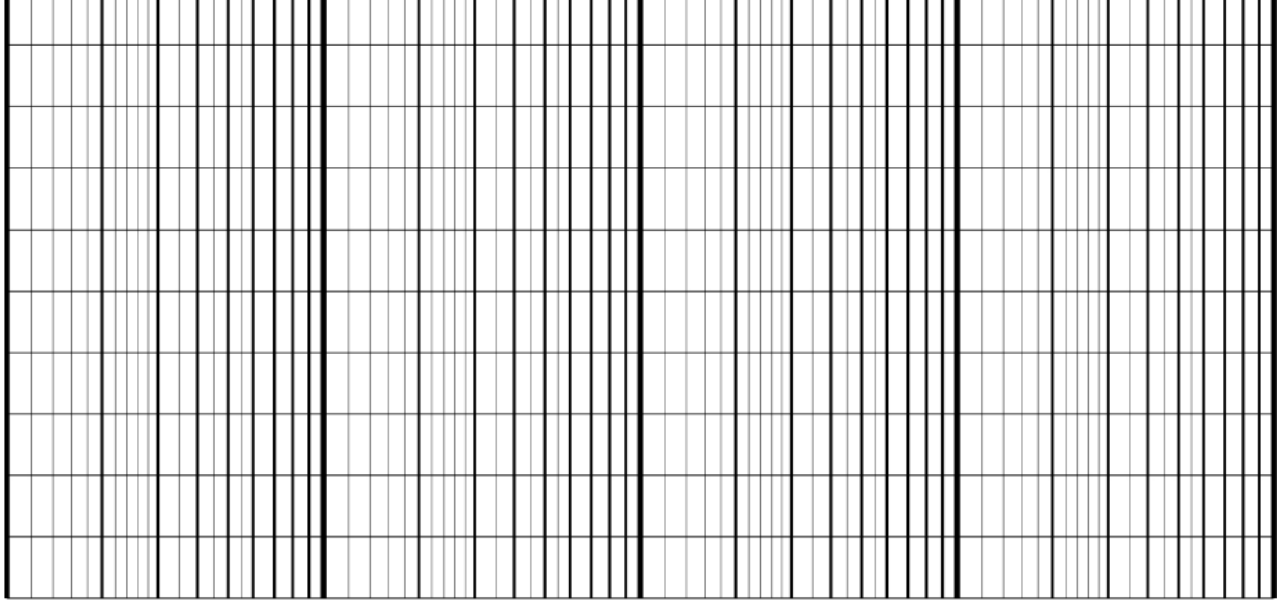

 $\omega$ (rad / s)

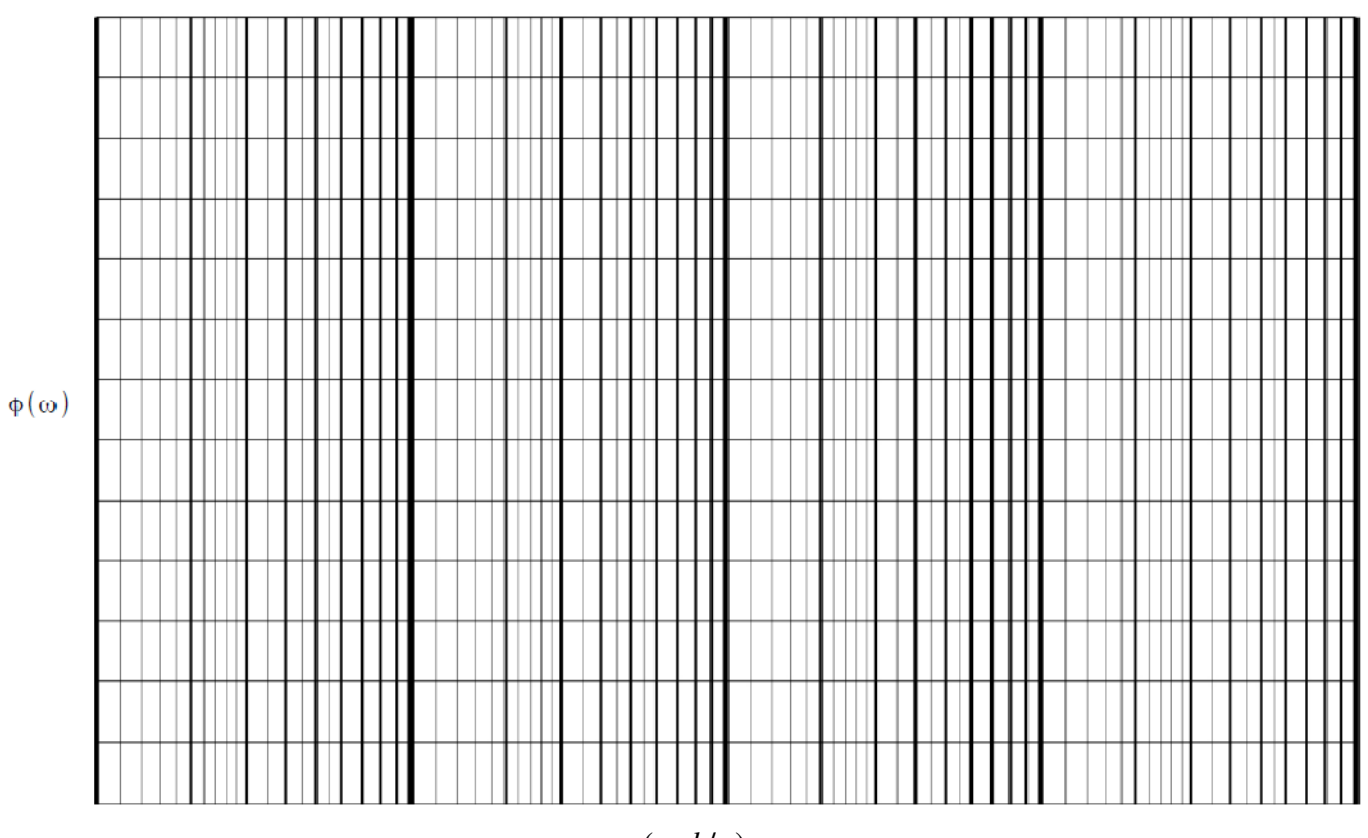

 $\omega$ (rad / s)

 $TSI2$ 

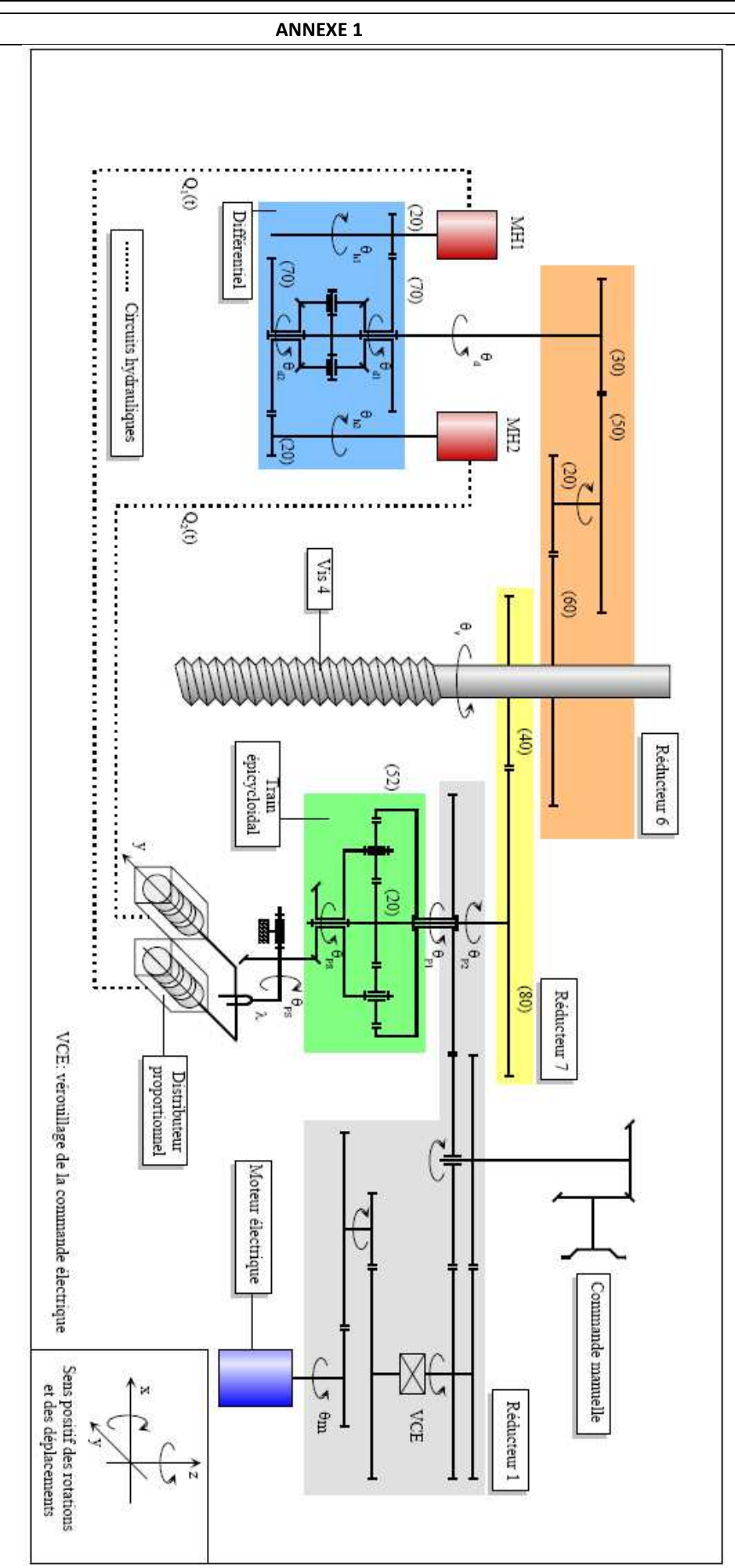

Figure 2